# **COLLEGE ALGEBRA 10E**

with **Galc Chat**® and Calc YTew®

# **Ron Larson**

 This is an electronic version of the print textbook. Due to electronic rights restrictions, some third party content may be suppressed. Editorial review has deemed that any suppressed content does not materially affect the overall learning experience. The publisher reserves the right to remove content from this title at any time if subsequent rights restrictions require it. For valuable information on pricing, previous editions, changes to current editions, and alternate formats, please visit www.cengage.com/highered to search by ISBN#, author, title, or keyword for materials in your areas of interest.

 Important Notice: Media content referenced within the product description or the product text may not be available in the eBook version.

# **COLLEGE ALGEBRA 10E** with **CalcChat**® and **CalcYIew**®

## **Ron Larson**

The Pennsylvania State University The Behrend College

## **With the assistance of David C. Falvo**

The Pennsylvania State University The Behrend College

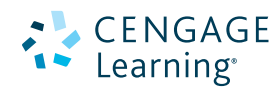

Australia • Brazil • Mexico • Singapore • United Kingdom • United States

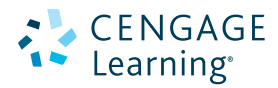

#### *College Algebra* **with CalcChat and CalcView Tenth Edition**

#### **Ron Larson**

Product Director: Terry Boyle Product Manager: Gary Whalen Senior Content Developer: Stacy Green Associate Content Developer: Samantha Lugtu Product Assistant: Katharine Werring Media Developer: Lynh Pham Marketing Manager: Ryan Ahern Content Project Manager: Jennifer Risden Manufacturing Planner: Doug Bertke Production Service: Larson Texts, Inc. Photo Researcher: Lumina Datamatics Text Researcher: Lumina Datamatics Illustrator: Larson Texts, Inc. Text Designer: Larson Texts, Inc. Cover Designer: Larson Texts, Inc. Front Cover Image: betibup33/Shutterstock.com Back Cover Image: SidorArt/Shutterstock.com Compositor: Larson Texts, Inc.

#### © 2018, 2014 Cengage Learning

ALL RIGHTS RESERVED. No part of this work covered by the copyright herein may be reproduced or distributed in any form or by any means, except as permitted by U.S. copyright law, without the prior written permission of the copyright owner.

For product information and technology assistance, contact us at **Cengage Learning Customer & Sales Support, 1-800-354-9706.**

For permission to use material from this text or product, submit all requests online at **www.cengage.com/permissions.**  Further permissions questions can be emailed to **permissionrequest@cengage.com.**

Library of Congress Control Number: 2016944979

Student Edition: ISBN: 978-1-337-28229-1

Loose-leaf Edition: ISBN: 978-1-337-29152-1

#### **Cengage Learning**

20 Channel Center Street Boston, MA 02210 USA

Cengage Learning is a leading provider of customized learning solutions with employees residing in nearly 40 different countries and sales in more than 125 countries around the world. Find your local representative at **www.cengage.com.**

Cengage Learning products are represented in Canada by Nelson Education, Ltd.

To learn more about Cengage Learning Solutions, visit **www.cengage.com.**

Purchase any of our products at your local college store or at our preferred online store **www.cengagebrain.com.**

QR Code is a registered trademark of Denso Wave Incorporated

Printed in the United States of America Print Number: 01 Print Year: 2016

## **Contents**

## **P Prerequisites 1**

- **P.1** Review of Real Numbers and Their Properties 2
- **P.2** Exponents and Radicals 14
- **P.3** Polynomials and Special Products 26
- **P.4** Factoring Polynomials 34
- **P.5** Rational Expressions 41
- **P.6** The Rectangular Coordinate System and Graphs 51 **Chapter Summary** 60 **Review Exercises** 62 **Chapter Test** 65 **Proofs in Mathematics** 66 **P.S. Problem Solving** 67

## **1 Equations, Inequalities, and Mathematical Modeling 69**

- **1.1** Graphs of Equations 70
- **1.2** Linear Equations in One Variable 81
- **1.3** Modeling with Linear Equations 90
- **1.4** Quadratic Equations and Applications 100
- **1.5** Complex Numbers 114
- **1.6** Other Types of Equations 121
- **1.7** Linear Inequalities in One Variable 131
- **1.8** Other Types of Inequalities 140 **Chapter Summary** 150 **Review Exercises** 152 **Chapter Test** 155 **Proofs in Mathematics** 156 **P.S. Problem Solving** 157

# **2 Functions and Their Graphs <sup>159</sup>**

- **2.1** Linear Equations in Two Variables 160
- **2.2** Functions 173
- **2.3** Analyzing Graphs of Functions 187
- **2.4** A Library of Parent Functions 198
- **2.5** Transformations of Functions 205
- **2.6** Combinations of Functions: Composite Functions 214
- **2.7** Inverse Functions 222 **Chapter Summary** 231 **Review Exercises** 233 **Chapter Test** 235 **Cumulative Test for Chapters P–2** 236 **Proofs in Mathematics** 238 **P.S. Problem Solving** 239

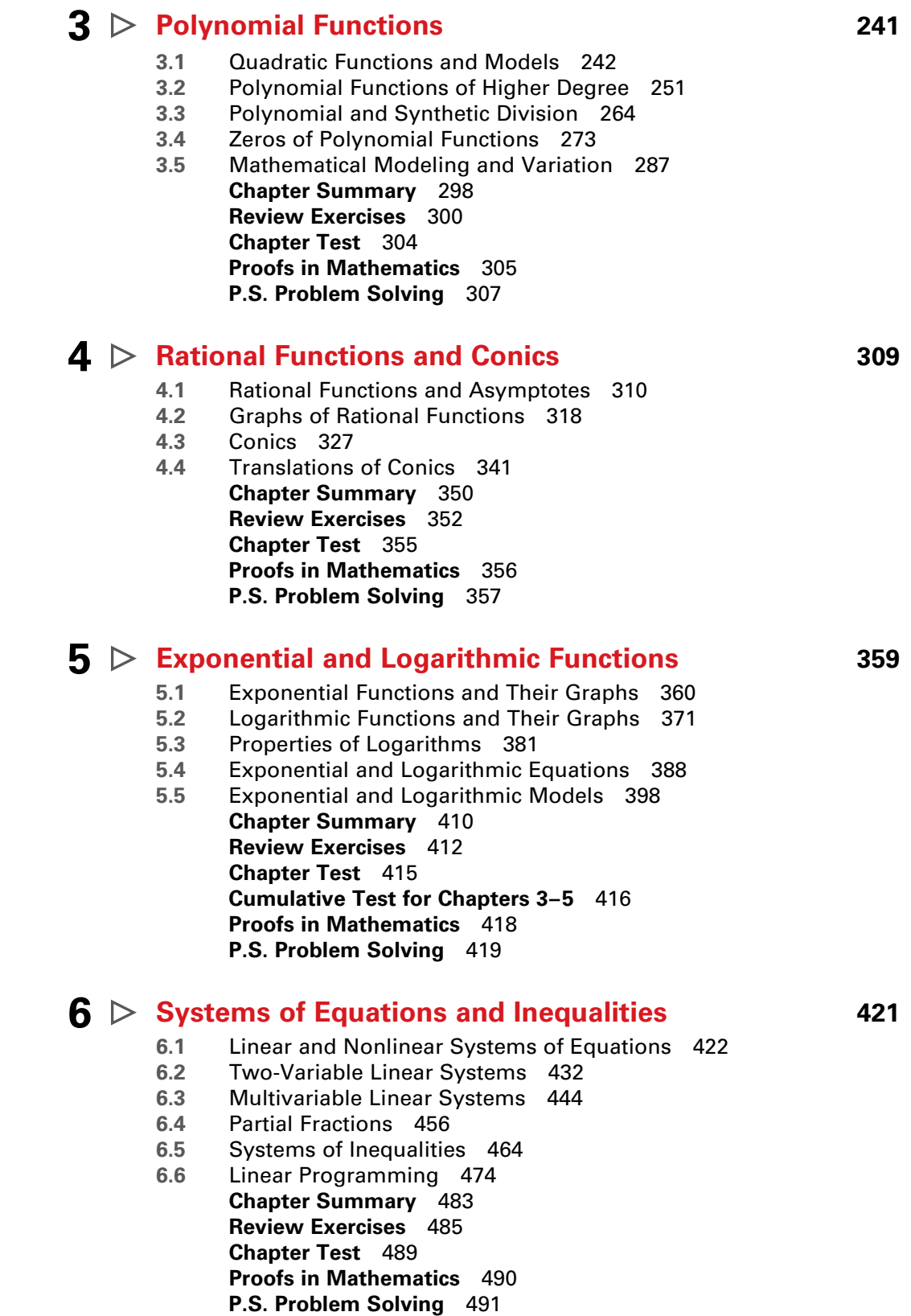

# **7 Matrices and Determinants <sup>493</sup>**

- **7.1** Matrices and Systems of Equations 494
- **7.2** Operations with Matrices 507
- **7.3** The Inverse of a Square Matrix 521
- **7.4** The Determinant of a Square Matrix 530
- **7.5** Applications of Matrices and Determinants 538 **Chapter Summary** 551 **Review Exercises** 553 **Chapter Test** 557 **Proofs in Mathematics** 558 **P.S. Problem Solving** 559

# **8 Sequences, Series, and Probability** 561<br> **8.1** Sequences and Series 562

- **8.1** Sequences and Series 562
- **8.2** Arithmetic Sequences and Partial Sums 572
- **8.3** Geometric Sequences and Series 581
- **8.4** Mathematical Induction 590
- **8.5** The Binomial Theorem 600
- **8.6** Counting Principles 608
- **8.7** Probability 618 **Chapter Summary** 630 **Review Exercises** 632 **Chapter Test** 635 **Cumulative Test for Chapters 6–8** 636 **Proofs in Mathematics** 638 **P.S. Problem Solving** 641

## **Appendices**

#### **Appendix A: Errors and the Algebra of Calculus A1**

#### **Appendix B: Concepts in Statistics (online)\***

- **B.1** Representing Data
- **B.2** Analyzing Data
- **B.3** Modeling Data

#### **Alternative Version of Chapter P (online)\***

- **P.1** Operations with Real Numbers
- **P.2** Properties of Real Numbers
- **P.3** Algebraic Expressions
- **P.4** Operations with Polynomials
- **P.5** Factoring Polynomials
- **P.6** Factoring Trinomials

Answers to Odd-Numbered Exercises and Tests A9 Index A89 Index of Applications (online)\*

\*Available at the text-specific website *www.cengagebrain.com*

# **Preface**

Welcome to *College Algebra,* Tenth Edition. We are excited to offer you a new edition with even more resources that will help you understand and master algebra. This textbook includes features and resources that continue to make *College Algebra* a valuable learning tool for students and a trustworthy teaching tool for instructors.

*College Algebra* provides the clear instruction, precise mathematics, and thorough coverage that you expect for your course. Additionally, this new edition provides you with **free** access to three companion websites:

- **CalcView.com**—video solutions to selected exercises
- **CalcChat.com**—worked-out solutions to odd-numbered exercises and access to online tutors
- **LarsonPrecalculus.com**—companion website with resources to supplement your learning

These websites will help enhance and reinforce your understanding of the material presented in this text and prepare you for future mathematics courses. CalcView® and CalcChat® are also available as free mobile apps.

## *Features*

# NEW  $\mathbf{\check{\Xi}}$ CalcYTew<sup>®</sup>

The website *CalcView.com* contains video solutions of selected exercises. Watch instructors progress step-by-step through solutions, providing guidance to help you solve the exercises. The CalcView mobile app is available for free at the Apple® App Store® or Google Play™ store. The app features an embedded QR Code® reader that can be used to scan the on-page codes and go directly to the videos. You can also access the videos at *CalcView.com.*

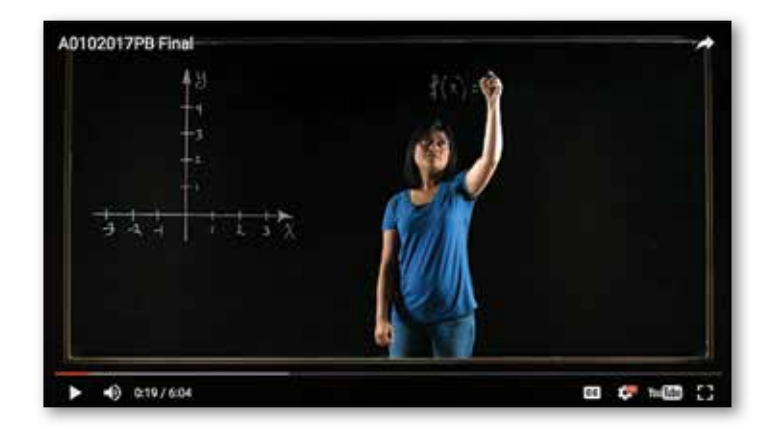

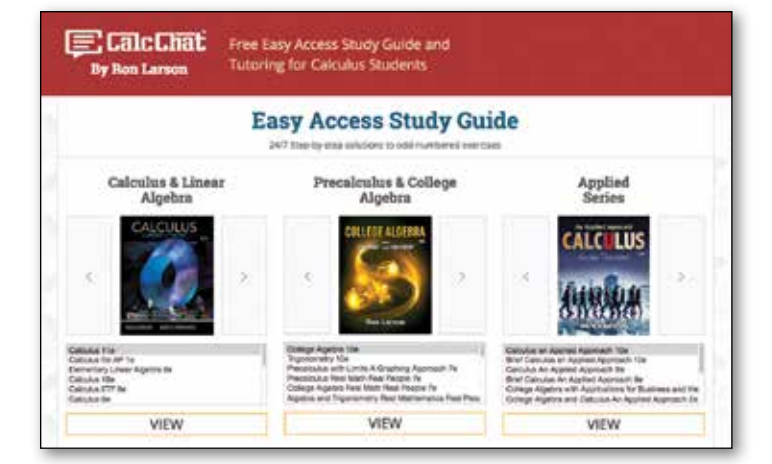

## **UPDATED B** CalcChat<sup>®</sup>

In each exercise set, be sure to notice the reference to *CalcChat.com.* This website provides free step-by-step solutions to all odd-numbered exercises in many of our textbooks. Additionally, you can chat with a tutor, at no charge, during the hours posted at the site. For over 14 years, hundreds of thousands of students have visited this site for help. The CalcChat mobile app is also available as a free download at the Apple® App Store® or Google Play™ store and features an embedded QR Code® reader.

App Store is a service mark of Apple Inc. Google Play is a trademark of Google Inc. QR Code is a registered trademark of Denso Wave Incorporated.

### REVISED LarsonPrecalculus.com

All companion website features have been updated based on this revision, plus we have added a new Collaborative Project feature. Access to these features is free. You can view and listen to worked-out solutions of Checkpoint problems in English or Spanish, explore examples, download data sets, watch lesson videos, and much more.

### NEW Collaborative Project

You can find these extended group projects at *LarsonPrecalculus.com.* Check your understanding of the chapter concepts by solving in-depth, real-life problems. These collaborative projects provide an interesting and engaging way for you and other students to work together and investigate ideas.

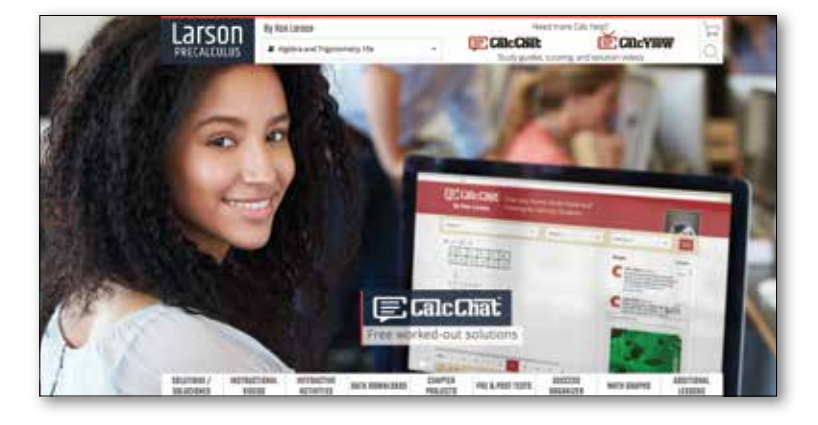

### REVISED Exercise Sets

The exercise sets have been carefully and extensively examined to ensure they are rigorous and relevant, and include topics our users have suggested. The exercises have been reorganized and titled so you can better see the connections between examples and exercises. Multi-step, real-life exercises reinforce problem-solving skills and mastery of concepts by giving you the opportunity to apply the concepts in real-life situations. Error Analysis exercises have been added throughout the text to help you identify common mistakes.

#### Chapter Opener

Each Chapter Opener highlights real-life applications used in the examples and exercises.

#### Section Objectives

A bulleted list of learning objectives provides you the opportunity to preview what will be presented in the upcoming section.

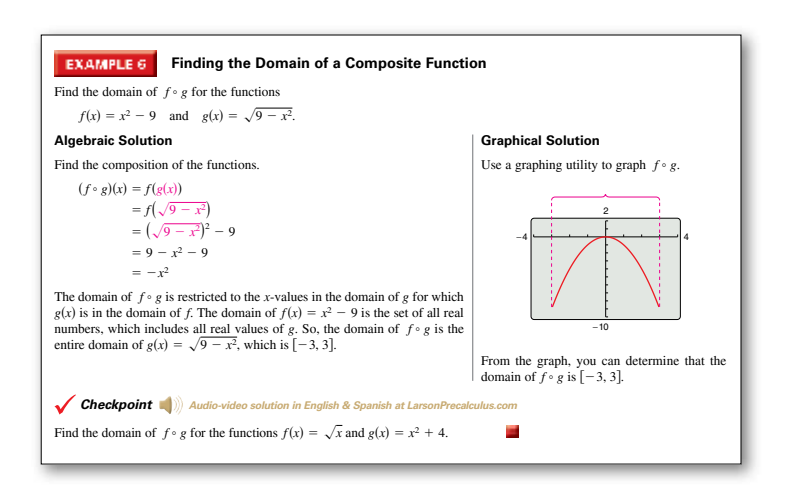

## Side-By-Side Examples

Throughout the text, we present solutions to many examples from multiple perspectives—algebraically, graphically, and numerically. The side-by-side format of this pedagogical feature helps you to see that a problem can be solved in more than one way and to see that different methods yield the same result. The side-by-side format also addresses many different learning styles.

#### Remarks

These hints and tips reinforce or expand upon concepts, help you learn how to study mathematics, caution you about common errors, address special cases, or show alternative or additional steps to a solution of an example.

#### viii Preface

#### **Checkpoints**

Accompanying every example, the Checkpoint problems encourage immediate practice and check your understanding of the concepts presented in the example. View and listen to worked-out solutions of the Checkpoint problems in English or Spanish at *LarsonPrecalculus.com.*

## **Technology**

The technology feature gives suggestions for effectively using tools such as calculators, graphing utilities, and spreadsheet programs to help deepen your understanding of concepts, ease lengthy calculations, and provide alternate solution methods for verifying answers obtained by hand.

## Historical Notes

These notes provide helpful information regarding famous mathematicians and their work.

## Algebra of Calculus

Throughout the text, special emphasis is given to the algebraic techniques used in calculus. Algebra of Calculus examples and exercises are integrated throughout the text and are identified by the symbol  $\| \cdot \|$ .

#### **Summarize**

The Summarize feature at the end of each section helps you organize the lesson's key concepts into a concise summary, providing you with a valuable study tool.

#### Vocabulary Exercises

The vocabulary exercises appear at the beginning of the exercise set for each section. These problems help you review previously learned vocabulary terms that you will use in solving the section exercises.

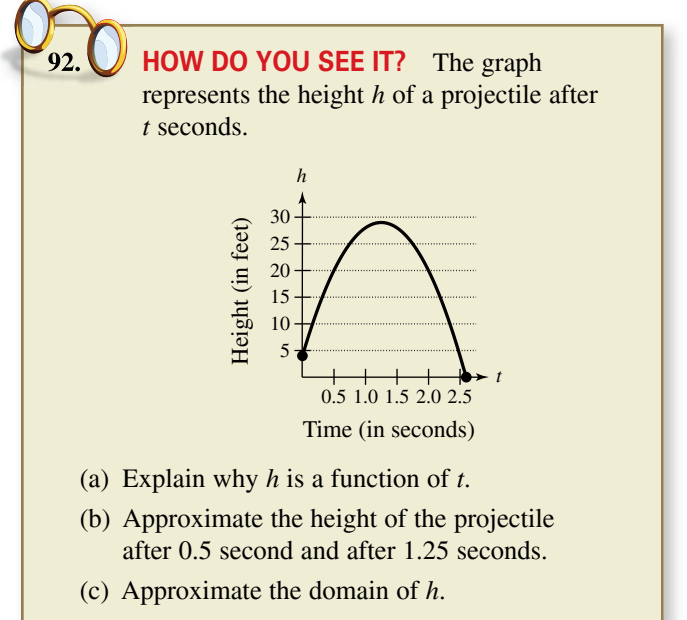

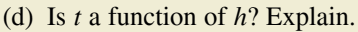

#### **TECHNOLOGY** You can

use a graphing utility to check that a solution is reasonable. One way is to graph the left side of the equation, then graph the right side of the equation, and determine the point of intersection. For instance, in Example 2, if you graph the equations

 $y_1 = 6(x - 1) + 4$  The left side and

 $y_2 = 3(7x + 1)$  The right side

in the same viewing window, they intersect at  $x = -\frac{1}{3}$ , as shown in the graph below.

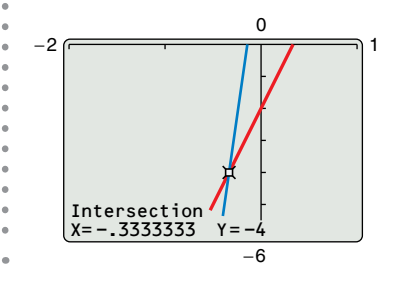

#### How Do You See It?

The How Do You See It? feature in each section presents a real-life exercise that you will solve by visual inspection using the concepts learned in the lesson. This exercise is excellent for classroom discussion or test preparation.

#### Project

The projects at the end of selected sections involve in-depth applied exercises in which you will work with large, real-life data sets, often creating or analyzing models. These projects are offered online at *LarsonPrecalculus.com.*

#### Chapter Summary

The Chapter Summary includes explanations and examples of the objectives taught in each chapter.

## **Instructor Resources**

#### **Annotated Instructor's Edition / ISBN-13: 978-1-337-28230-7**

This is the complete student text plus point-of-use annotations for the instructor, including extra projects, classroom activities, teaching strategies, and additional examples. Answers to even-numbered text exercises, Vocabulary Checks, and Explorations are also provided.

#### **Complete Solutions Manual (on instructor companion site)**

This manual contains solutions to all exercises from the text, including Chapter Review Exercises and Chapter Tests, and Practice Tests with solutions.

#### **Cengage Learning Testing Powered by Cognero (login.cengage.com)**

CLT is a flexible online system that allows you to author, edit, and manage test bank content; create multiple test versions in an instant; and deliver tests from your LMS, your classroom, or wherever you want. This is available online via *www.cengage.com/login.*

#### **Instructor Companion Site**

Everything you need for your course in one place! This collection of book-specific lecture and class tools is available online via *www.cengage.com/login.* Access and download PowerPoint® presentations, images, the instructor's manual, and more.

#### **The Test Bank (on instructor companion site)**

This contains text-specific multiple-choice and free response test forms.

#### **Lesson Plans (on instructor companion site)**

This manual provides suggestions for activities and lessons with notes on time allotment in order to ensure timeliness and efficiency during class.

#### **MindTap for Mathematics**

MindTap<sup>®</sup> is the digital learning solution that helps instructors engage and transform today's students into critical thinkers. Through paths of dynamic assignments and applications that you can personalize, real-time course analytics and an accessible reader, MindTap helps you turn cookie cutter into cutting edge, apathy into engagement, and memorizers into higher-level thinkers.

#### **Enhanced WebAssign®**

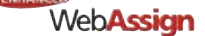

Exclusively from Cengage Learning, Enhanced WebAssign combines the exceptional mathematics content that you know and love with the most powerful online homework solution, WebAssign. Enhanced WebAssign engages students with immediate feedback, rich tutorial content, and interactive, fully customizable e-books (YouBook), helping students to develop a deeper conceptual understanding of their subject matter. Quick Prep and Just In Time exercises provide opportunities for students to review prerequisite skills and content, both at the start of the course and at the beginning of each section. Flexible assignment options give instructors the ability to release assignments conditionally on the basis of students' prerequisite assignment scores. Visit us at **www.cengage.com/ewa** to learn more.

#### **Student Study and Solutions Manual / ISBN-13: 978-1-337-29150-7**

This guide offers step-by-step solutions for all odd-numbered text exercises, Chapter Tests, and Cumulative Tests. It also contains Practice Tests.

#### **Note-Taking Guide / ISBN-13: 978-1-337-29151-4**

This is an innovative study aid, in the form of a notebook organizer, that helps students develop a section-by-section summary of key concepts.

#### **CengageBrain.com**

To access additional course materials, please visit *www.cengagebrain.com.* At the *CengageBrain.com* home page, search for the ISBN of your title (from the back cover of your book) using the search box at the top of the page. This will take you to the product page where these resources can be found.

#### **MindTap for Mathematics**

MindTap® provides you with the tools you need to better manage your limited time—you can complete assignments whenever and wherever you are ready to learn with course material specially customized for you by your instructor and streamlined in one proven, easy-to-use interface. With an array of tools and apps—from note taking to flashcards—you'll get a true understanding of course concepts, helping you to achieve better grades and setting the groundwork for your future courses. This access code entitles you to one term of usage.

#### **Enhanced WebAssign®**

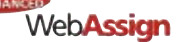

Enhanced WebAssign (assigned by the instructor) provides you with instant feedback on homework assignments. This online homework system is easy to use and includes helpful links to textbook sections, video examples, and problem-specific tutorials.

# **Acknowledgments**

I would like to thank the many people who have helped me prepare the text and the supplements package. Their encouragement, criticisms, and suggestions have been invaluable.

Thank you to all of the instructors who took the time to review the changes in this edition and to provide suggestions for improving it. Without your help, this book would not be possible.

#### Reviewers of the Tenth Edition

Gurdial Arora, *Xavier University of Louisiana* Russell C. Chappell, *Twinsburg High School, Ohio* Darlene Martin, *Lawson State Community College* John Fellers, *North Allegheny School District* Professor Steven Sikes, *Collin College* Ann Slate, *Surry Community College* John Elias, *Glenda Dawson High School* Kathy Wood, *Lansing Catholic High School* Darin Bauguess, *Surry Community College* Brianna Kurtz, *Daytona State College*

#### Reviewers of the Previous Editions

Timothy Andrew Brown, *South Georgia College;* Blair E. Caboot, *Keystone College;* Shannon Cornell, *Amarillo College;* Gayla Dance, *Millsaps College;* Paul Finster, *El Paso Community College;* Paul A. Flasch, *Pima Community College West Campus;* Vadas Gintautas, *Chatham University;* Lorraine A. Hughes, *Mississippi State University;* Shu-Jen Huang, *University of Florida;* Renyetta Johnson, *East Mississippi Community College;* George Keihany, *Fort Valley State University;* Mulatu Lemma, *Savannah State University;* William Mays Jr., *Salem Community College;* Marcella Melby, *University of Minnesota;* Jonathan Prewett, *University of Wyoming;* Denise Reid, *Valdosta State University;* David L. Sonnier, *Lyon College;* David H. Tseng, *Miami Dade College—Kendall Campus;* Kimberly Walters, *Mississippi State University;* Richard Weil, *Brown College;* Solomon Willis, *Cleveland Community College;* Bradley R. Young, *Darton College*

My thanks to Robert Hostetler, The Behrend College, The Pennsylvania State University, and David Heyd, The Behrend College, The Pennsylvania State University, for their significant contributions to previous editions of this text.

I would also like to thank the staff at Larson Texts, Inc. who assisted with proofreading the manuscript, preparing and proofreading the art package, and checking and typesetting the supplements.

On a personal level, I am grateful to my spouse, Deanna Gilbert Larson, for her love, patience, and support. Also, a special thanks goes to R. Scott O'Neil. If you have suggestions for improving this text, please feel free to write to me. Over the past two decades, I have received many useful comments from both instructors and students, and I value these comments very highly.

> Ron Larson, Ph.D. Professor of Mathematics Penn State University *www.RonLarson.com*

**Copyright 2018 Cengage Learning. All Rights Reserved. May not be copied, scanned, or duplicated, in whole or in part. WCN 02-300**

 **P Prerequisites**

- **P.1** Review of Real Numbers and Their Properties
- **P.2** Exponents and Radicals
- **P.3** Polynomials and Special Products
- **P.4** Factoring Polynomials
	- **P.5** Rational Expressions
	- **P.6** The Rectangular Coordinate System and Graphs

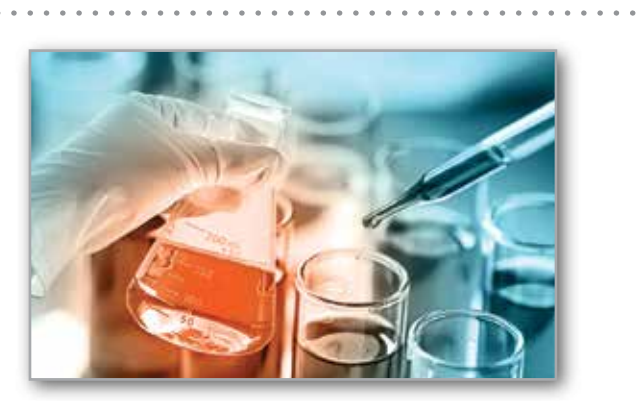

Autocatalytic Chemical Reaction *(Exercise 84, page 40)*

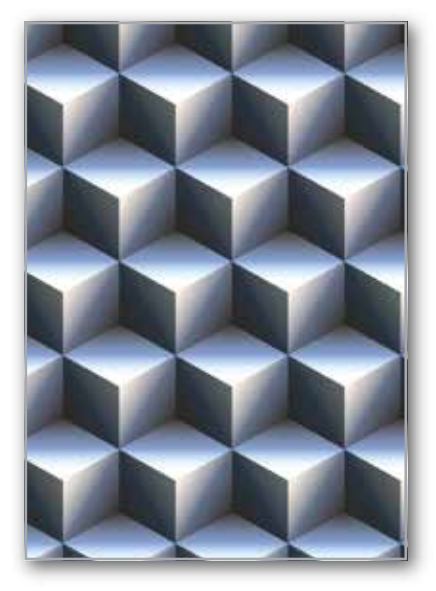

Computer Graphics *(page 56)*

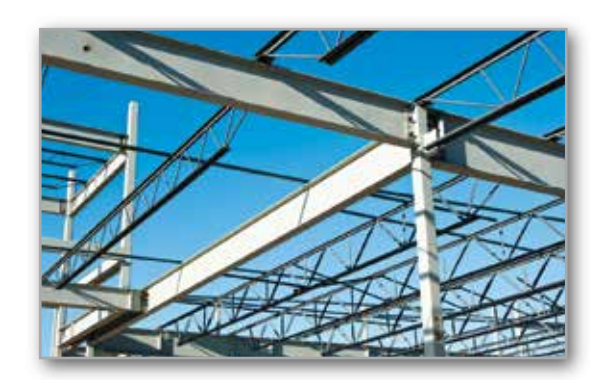

Steel Beam Loading *(Exercise 81, page 33)*

. . . . . . . .

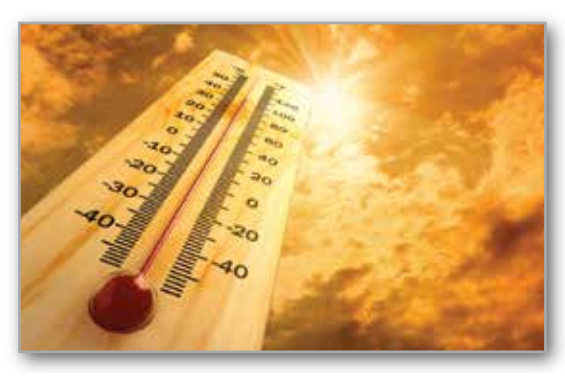

Change in Temperature *(page 7)*

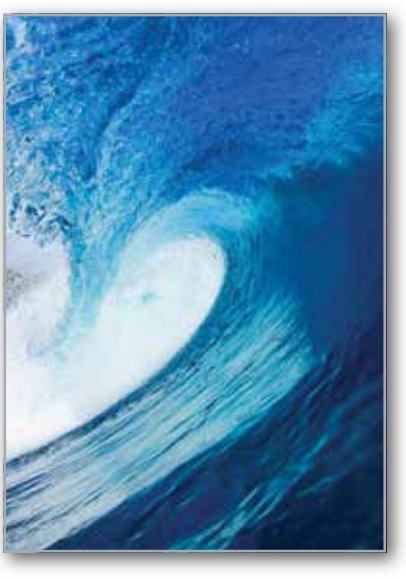

Gallons of Water on Earth *(page 17)*

## **Review of Real Numbers and Their Properties**

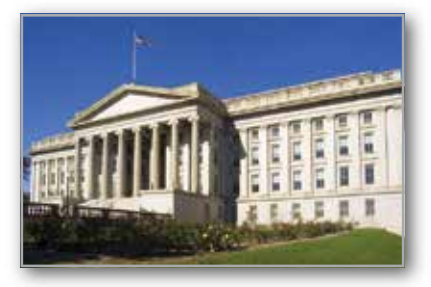

Real numbers can represent many real-life quantities. For example, in Exercises 49–52 on page 13, you will use real numbers to represent the federal surplus or deficit.

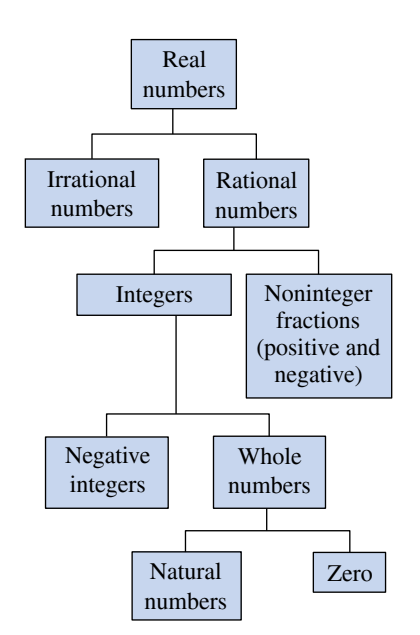

Subsets of the real numbers **Figure P.1**

**Represent and classify real numbers.** П

- Ħ **Order real numbers and use inequalities.**
- **Find the absolute values of real numbers and find the distance between two real numbers.**
- **Evaluate algebraic expressions.**
- Ħ **Use the basic rules and properties of algebra.**

#### **Real Numbers**

**Real numbers** can describe quantities in everyday life such as age, miles per gallon, and population. Symbols such as

$$
-5, 9, 0, \frac{4}{3}, 0.666 \ldots
$$
, 28.21,  $\sqrt{2}, \pi$ , and  $\sqrt[3]{-32}$ 

represent real numbers. Here are some important **subsets** (each member of a subset *B* is also a member of a set *A*) of the real numbers. The three dots, or *ellipsis points,* tell you that the pattern continues indefinitely.

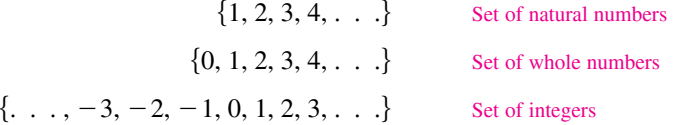

A real number is **rational** when it can be written as the ratio  $p/q$  of two integers, where  $q \neq 0$ . For example, the numbers

$$
\frac{1}{3}
$$
 = 0.3333... = 0.\overline{3},  $\frac{1}{8}$  = 0.125, and  $\frac{125}{111}$  = 1.126126... = 1.\overline{126}

are rational. The decimal representation of a rational number either repeats (as in  $\frac{173}{55}$  = 3.145) or terminates (as in  $\frac{1}{2}$  = 0.5). A real number that cannot be written as the ratio of two integers is **irrational.** The decimal representation of an irrational number neither terminates nor repeats. For example, the numbers

 $\sqrt{2} = 1.4142135... \approx 1.41$  and  $\pi = 3.1415926... \approx 3.14$ 

are irrational. (The symbol  $\approx$  means "is approximately equal to.") Figure P.1 shows subsets of the real numbers and their relationships to each other.

#### **EXAMPLE 1**

#### **Classifying Real Numbers**

Determine which numbers in the set  $\{-13, -\sqrt{5}, -1, -\frac{1}{3}, 0, \frac{5}{8}, \sqrt{2}, \pi, 7\}$  are (a) natural numbers, (b) whole numbers, (c) integers, (d) rational numbers, and (e) irrational numbers.

#### **Solution**

- **a.** Natural numbers: {7}
- **b.** Whole numbers:  $\{0, 7\}$
- **c.** Integers:  $\{-13, -1, 0, 7\}$
- **d.** Rational numbers:  $\{-13, -1, -\frac{1}{3}, 0, \frac{5}{8}, 7\}$
- **e.** Irrational numbers:  $\{-\sqrt{5}, \sqrt{2}, \pi\}$

*Checkpoint* **Audio-video solution in English & Spanish at LarsonPrecalculus.com** 

Repeat Example 1 for the set  $\{-\pi, -\frac{1}{4}, \frac{6}{3}, \frac{1}{2}\sqrt{2}, -7.5, -1, 8, -22\}$ .

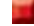

Real numbers are represented graphically on the **real number line.** When you draw a point on the real number line that corresponds to a real number, you are **plotting** the real number. The point representing 0 on the real number line is the **origin.** Numbers to the right of 0 are positive, and numbers to the left of 0 are negative, as shown in the figure below. The term **nonnegative** describes a number that is either positive or zero.

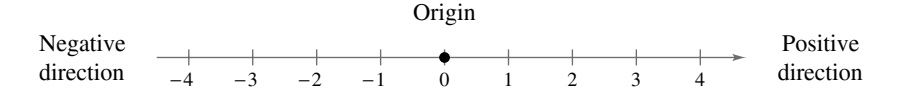

As the next two number lines illustrate, there is a *one-to-one correspondence* between real numbers and points on the real number line.

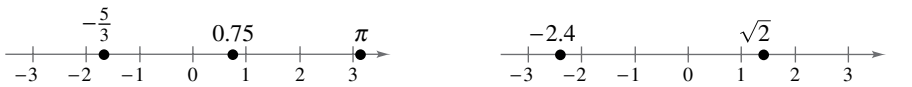

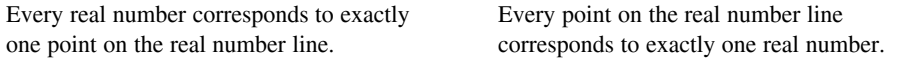

#### **Plotting Points on the Real Number Line**

Plot the real numbers on the real number line.

**a.**  $-\frac{7}{4}$ **b.** 2.3 **c.**  $\frac{2}{2}$ 3 **d.**  $-1.8$ 

**EXAMPLE 2** 

**Solution** The figure below shows all four points.

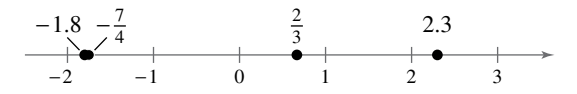

- **a.** The point representing the real number  $-\frac{7}{4} = -1.75$  lies between  $-2$  and  $-1$ , but closer to  $-2$ , on the real number line.
- **b.** The point representing the real number 2.3 lies between 2 and 3, but closer to 2, on the real number line.
- **c.** The point representing the real number  $\frac{2}{3} = 0.666$ . . . lies between 0 and 1, but closer to 1, on the real number line.
- **d.** The point representing the real number  $-1.8$  lies between  $-2$  and  $-1$ , but closer to  $-2$ , on the real number line. Note that the point representing  $-1.8$  lies slightly to the left of the point representing  $-\frac{7}{4}$ .

 *Checkpoint Audio-video solution in English & Spanish at LarsonPrecalculus.com*

Plot the real numbers on the real number line.

**a.** 
$$
\frac{5}{2}
$$
 **b.** -1.6  
**c.**  $-\frac{3}{4}$  **d.** 0.7

## **Ordering Real Numbers**

One important property of real numbers is that they are *ordered.*

#### **Definition of Order on the Real Number Line**

If *a* and *b* are real numbers, then *a* is *less than b* when  $b - a$  is positive. The **inequality**  $a \leq b$  denotes the **order** of *a* and *b*. This relationship can also be described by saying that *b* is *greater than a* and writing  $b > a$ . The inequality  $a \leq b$  means that *a* is *less than or equal to b*, and the inequality  $b \geq a$  means that *b* is greater than or equal to a. The symbols  $\langle \rangle$ ,  $\leq$ , and  $\geq$  are *inequality symbols.*

Geometrically, this definition implies that  $a < b$  if and only if *a* lies to the *left* of *b* on the real number line, as shown in Figure P.2.

#### **EXAMPLE 3**

**Ordering Real Numbers**

Place the appropriate inequality symbol  $( $or$ ) between the pair of real numbers.$ 

**a.**  $-3, 0$  **b.**  $-2, -4$  **c.**  $\frac{1}{4}, \frac{1}{3}$ 

#### **Solution**

- **a.** On the real number line, −3 lies to the left of 0, as shown in Figure P.3. So, you can say that  $-3$  is *less than* 0, and write  $-3 < 0$ .
- **b.** On the real number line,  $-2$  lies to the right of  $-4$ , as shown in Figure P.4. So, you can say that  $-2$  is *greater than*  $-4$ , and write  $-2 > -4$ .
- **c.** On the real number line,  $\frac{1}{4}$  lies to the left of  $\frac{1}{3}$ , as shown in Figure P.5. So, you can say that  $\frac{1}{4}$  is *less than*  $\frac{1}{3}$ , and write  $\frac{1}{4} < \frac{1}{3}$ .

 *Checkpoint Audio-video solution in English & Spanish at LarsonPrecalculus.com*

Place the appropriate inequality symbol  $( $or$ ) between the pair of real numbers.$ 

**a.**  $1, -5$  $\frac{3}{2}$ , 7 **c.**  $-\frac{2}{3}$ ,  $-\frac{3}{4}$ 

#### **EXAMPLE 4 Interpreting Inequalities**

*See LarsonPrecalculus.com for an interactive version of this type of example.*

Describe the subset of real numbers that the inequality represents.

**a.**  $x \le 2$  **b.** −2 ≤  $x < 3$ 

#### **Solution**

- **a.** The inequality  $x \le 2$  denotes all real numbers less than or equal to 2, as shown in Figure P.6.
- **b.** The inequality  $-2 \le x < 3$  means that  $x \ge -2$  *and*  $x < 3$ . This "double inequality" denotes all real numbers between  $-2$  and 3, including  $-2$  but not including 3, as shown in Figure P.7.

 *Checkpoint Audio-video solution in English & Spanish at LarsonPrecalculus.com*

Describe the subset of real numbers that the inequality represents.

**a.**  $x > −3$  **b.** 0 <  $x \le 4$ 

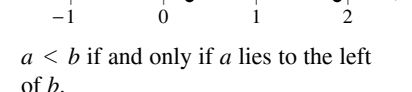

*a b*

**Figure P.2**

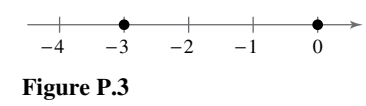

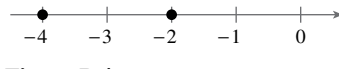

**Figure P.4**

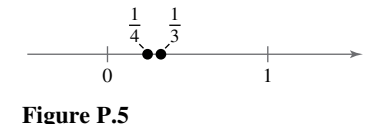

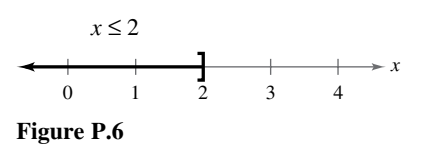

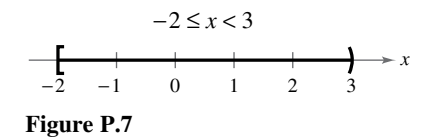

Inequalities can describe subsets of real numbers called **intervals.** In the bounded intervals below, the real numbers *a* and *b* are the **endpoints** of each interval. The endpoints of a closed interval are included in the interval, whereas the endpoints of an open interval are not included in the interval.

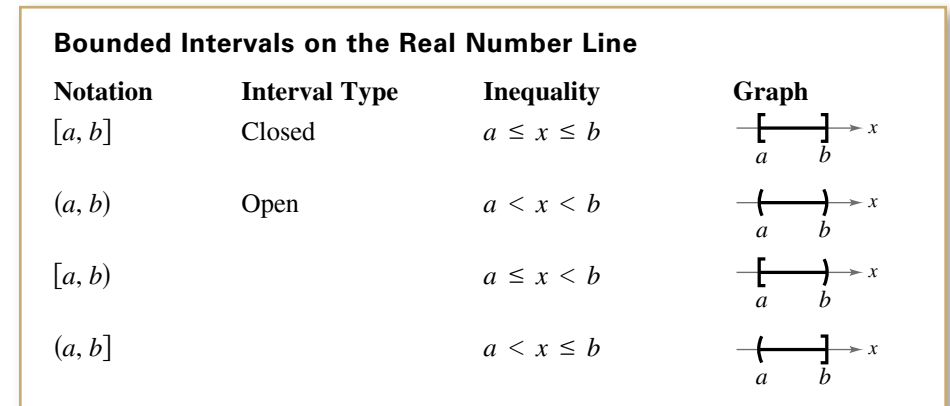

The symbols  $\infty$ , **positive infinity**, and  $-\infty$ , **negative infinity**, do not represent real numbers. They are convenient symbols used to describe the unboundedness of an interval such as  $(1, \infty)$  or  $(-\infty, 3]$ .

**Unbounded Intervals on the Real Number Line Notation Interval Type Inequality Graph**  $[x \ge a$  **a**  $\qquad \qquad \frac{1}{a}$ *x*  $(a, \infty)$  Open *x* > *a*  $\leftarrow$ *x*  $(-∞, b]$  *x* ≤ *b b x*  $(-∞, b)$  Open  $x < b$ *b x*  $(-\infty, \infty)$  Entire real line  $-\infty < x < \infty$ 

#### **EXAMPLE 5 Interpreting Intervals**

- **a.** The interval  $(-1, 0)$  consists of all real numbers greater than  $-1$  and less than 0.
- **b.** The interval  $[2, \infty)$  consists of all real numbers greater than or equal to 2.

 *Checkpoint Audio-video solution in English & Spanish at LarsonPrecalculus.com*

Give a verbal description of the interval  $[-2, 5)$ .

#### **EXAMPLE 6**

#### **Using Inequalities to Represent Intervals**

- **a.** The inequality  $c \leq 2$  can represent the statement "*c* is at most 2."
- **b.** The inequality  $-3 < x \le 5$  can represent "all *x* in the interval  $(-3, 5]$ ."

 *Checkpoint Audio-video solution in English & Spanish at LarsonPrecalculus.com*

 $\sim$ 

Use inequality notation to represent the statement "*x* is less than 4 and at least  $-2$ ."

**REMARK** Whenever you write an interval containing ∞ or −∞, always use a parenthesis and never a bracket next to these symbols. This is because ∞ and −∞ are never included in the interval.

. . . . . . . . . . . . . . . . . **.** 

**REMARK** The reason that the four types of intervals at the right are called *bounded* is that each has a finite length. An interval that does not have a finite length is *unbounded*

(see below).

#### **Absolute Value and Distance**

The **absolute value** of a real number is its *magnitude,* or the distance between the origin and the point representing the real number on the real number line.

#### **Definition of Absolute Value**

If *a* is a real number, then the **absolute value** of *a* is

 $|a| = \begin{cases} a, \\ - \end{cases}$ −*a*,  $a \geq 0$  $\frac{a}{a} < 0$ 

Notice in this definition that the absolute value of a real number is never negative. For example, if  $a = -5$ , then  $|-5| = -(-5) = 5$ . The absolute value of a real number is either positive or zero. Moreover, 0 is the only real number whose absolute value is 0. So,  $|0| = 0$ .

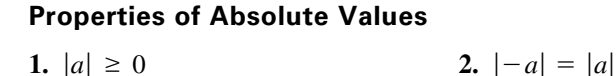

**3.**  $|ab| = |a||b|$ 

#### **EXAMPLE 7**

#### **Finding Absolute Values**

**a.** 
$$
|-15| = 15
$$
 **b.**  $\left|\frac{2}{3}\right| = \frac{2}{3}$   
**c.**  $|-4.3| = 4.3$  **d.**  $-|-6| = -(6) = -6$ 

**Checkpoint** 
$$
\Box
$$
 **Qudio-video solution in English & Spanish at LarsonPrecalculus.com**

Evaluate each expression.

**a.** 
$$
|1|
$$
 **b.**  $-\left|\frac{3}{4}\right|$  **c.**  $\frac{2}{|-3|}$  **d.** - $|0.7|$ 

**EXAMPLE 8** 

#### **Evaluating an Absolute Value Expression**

 $\left| \frac{a}{b} \right| = \frac{|a|}{|b|}, \quad b \neq 0$ 

Evaluate  $\frac{|x|}{x}$  for (a)  $x > 0$  and (b)  $x < 0$ .

#### **Solution**

**a.** If *x* > 0, then *x* is positive and  $|x| = x$ . So,  $\frac{|x|}{x} = \frac{x}{x} = 1$ .

**b.** If  $x < 0$ , then *x* is negative and  $|x| = -x$ . So,  $\frac{|x|}{x} = \frac{-x}{x} = -1$ .

 *Checkpoint Audio-video solution in English & Spanish at LarsonPrecalculus.com* Evaluate  $\frac{|x+3|}{x+3}$  for (a)  $x > -3$  and (b)  $x < -3$ .

The **Law of Trichotomy** states that for any two real numbers *a* and *b*, *precisely* one of three relationships is possible:

 $a = b$ ,  $a < b$ , or  $a > b$ . Law of Trichotomy

#### **EXAMPLE 9**

#### **Comparing Real Numbers**

Place the appropriate symbol  $(<, >,$  or  $=$ ) between the pair of real numbers.

**a.** ∣−<sup>4</sup>∣■∣<sup>3</sup><sup>∣</sup> **b.** ∣−<sup>10</sup>∣■∣<sup>10</sup><sup>∣</sup> **c.** −∣−<sup>7</sup>∣■∣−<sup>7</sup><sup>∣</sup>

#### **Solution**

- **a.**  $|-4|$  >  $|3|$  because  $|-4|$  = 4 and  $|3|$  = 3, and 4 is greater than 3.
- **b.**  $|-10| = |10|$  because  $|-10| = 10$  and  $|10| = 10$ .
- **c.**  $-|-7| < |-7|$  because  $-|-7| = -7$  and  $|-7| = 7$ , and  $-7$  is less than 7.

 *Checkpoint Audio-video solution in English & Spanish at LarsonPrecalculus.com*

Place the appropriate symbol  $(<, >,$  or  $=$ ) between the pair of real numbers.

**a.**  $|-3|$  |4| **b.**  $-|-4|$   $-|4|$ **c.**  $|-3|$   $-|-3|$ 

Absolute value can be used to find the distance between two points on the real number line. For example, the distance between  $-3$  and 4 is

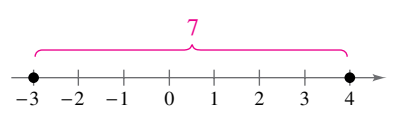

The distance between  $-3$  and 4 is 7. **Figure P.8**

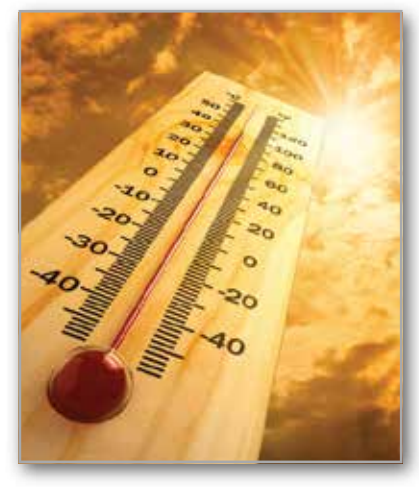

One application of finding the distance between two points on the real number line is finding a change in temperature.

 $|-3 - 4| = |-7|$  $= 7$ 

as shown in Figure P.8.

## **Distance Between Two Points on the Real Number Line**

Let *a* and *b* be real numbers. The **distance between** *a* **and** *b* is

 $d(a, b) = |b - a| = |a - b|$ .

#### **EXAMPLE 10 Finding a Distance**

Find the distance between  $-25$  and 13.

#### **Solution**

The distance between  $-25$  and 13 is

 $|-25 - 13| = |-38| = 38.$  Distance between -25 and 13

The distance can also be found as follows.

 $|13 - (-25)| = |38| = 38$  Distance between -25 and 13

 *Checkpoint Audio-video solution in English & Spanish at LarsonPrecalculus.com*

- **a.** Find the distance between 35 and −23.
- **b.** Find the distance between  $-35$  and  $-23$ .
- **c.** Find the distance between 35 and 23.

#### **Algebraic Expressions**

One characteristic of algebra is the use of letters to represent numbers. The letters are **variables,** and combinations of letters and numbers are **algebraic expressions.** Here are a few examples of algebraic expressions.

5x, 
$$
2x - 3
$$
,  $\frac{4}{x^2 + 2}$ ,  $7x + y$ 

#### **Definition of an Algebraic Expression**

An **algebraic expression** is a collection of letters **(variables)** and real numbers **(constants)** combined using the operations of addition, subtraction, multiplication, division, and exponentiation.

The **terms** of an algebraic expression are those parts that are separated by *addition.* For example,  $x^2 - 5x + 8 = x^2 + (-5x) + 8$  has three terms:  $x^2$  and  $-5x$  are the **variable terms** and 8 is the **constant term.** For terms such as  $x^2$ ,  $-5x$ , and 8, the numerical factor is the **coefficient.** Here, the coefficients are 1, −5, and 8.

#### **EXAMPLE 11**

#### **Identifying Terms and Coefficients**

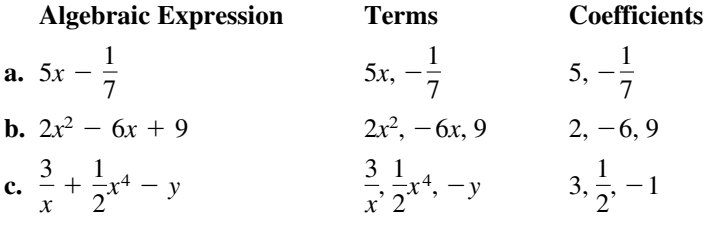

 *Checkpoint Audio-video solution in English & Spanish at LarsonPrecalculus.com*

Identify the terms and coefficients of  $-2x + 4$ .

The **Substitution Principle** states, "If  $a = b$ , then *b* can replace *a* in any expression involving *a*." Use the Substitution Principle to **evaluate** an algebraic expression by substituting numerical values for each of the variables in the expression. The next example illustrates this.

**EXAMPLE 12** 

#### **Evaluating Algebraic Expressions**

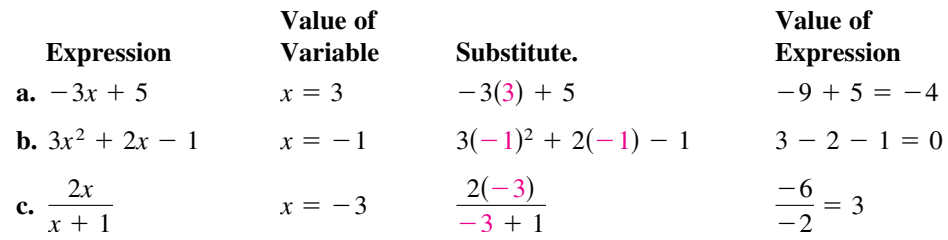

Note that you must substitute the value for *each* occurrence of the variable.

*Checkpoint* **Audio-video solution in English & Spanish at LarsonPrecalculus.com** Evaluate  $4x - 5$  when  $x = 0$ .

**Copyright 2018 Cengage Learning. All Rights Reserved. May not be copied, scanned, or duplicated, in whole or in part. WCN 02-300**

#### **Basic Rules of Algebra**

There are four arithmetic operations with real numbers: *addition, multiplication, subtraction,* and *division,* denoted by the symbols  $+$ ,  $\times$  or  $\cdot$ ,  $-$ , and  $\div$  or  $\prime$ , respectively. Of these, addition and multiplication are the two primary operations. Subtraction and division are the inverse operations of addition and multiplication, respectively.

#### **Definitions of Subtraction and Division**

**Subtraction:** Add the opposite. **Division:** Multiply by the reciprocal.

 $a - b = a + (-b)$  If

If 
$$
b \neq 0
$$
, then  $a/b = a\left(\frac{1}{b}\right) = \frac{a}{b}$ .

In these definitions,  $-b$  is the **additive inverse** (or opposite) of *b*, and  $1/b$  is the **multiplicative inverse** (or reciprocal) of *b*. In the fractional form  $a/b$ , *a* is the **numerator** of the fraction and *b* is the **denominator.**

The properties of real numbers below are true for variables and algebraic expressions as well as for real numbers, so they are often called the **Basic Rules of Algebra.** Formulate a verbal description of each of these properties. For example, the first property states that *the order in which two real numbers are added does not affect their sum.*

#### **Basic Rules of Algebra**

Let *a*, *b*, and *c* be real numbers, variables, or algebraic expressions.

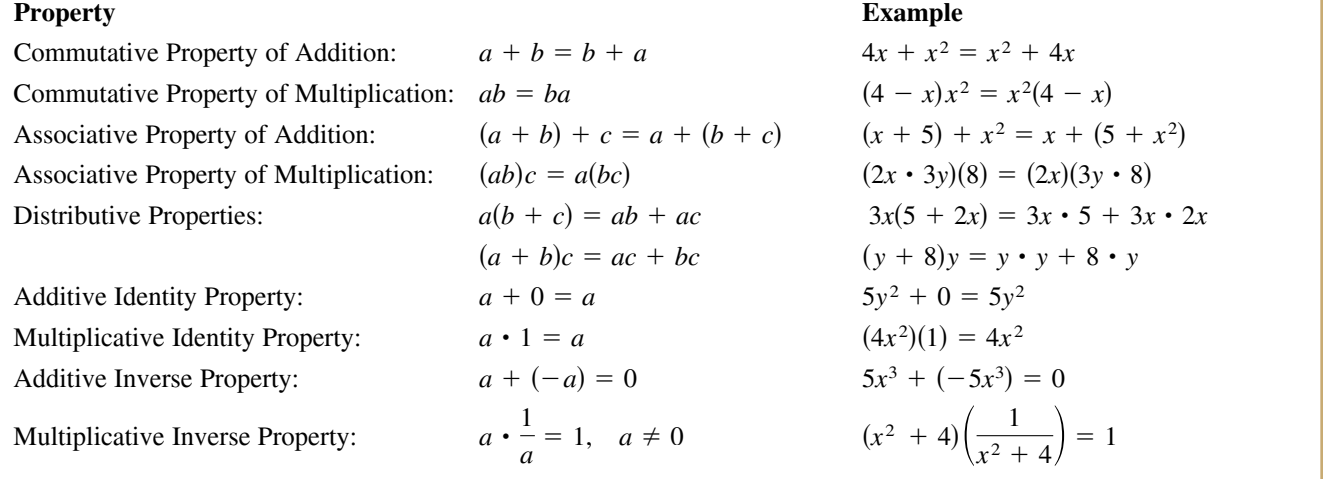

Subtraction is defined as "adding the opposite," so the Distributive Properties are also true for subtraction. For example, the "subtraction form" of  $a(b + c) = ab + ac$ is  $a(b - c) = ab - ac$ . Note that the operations of subtraction and division are neither commutative nor associative. The examples

 $7 - 3 \neq 3 - 7$  and  $20 \div 4 \neq 4 \div 20$ 

show that subtraction and division are not commutative. Similarly

 $5 - (3 - 2) \neq (5 - 3) - 2$  and  $16 \div (4 \div 2) \neq (16 \div 4) \div 2$ 

demonstrate that subtraction and division are not associative.

#### **EXAMPLE 13 Identifying Rules of Algebra**

Identify the rule of algebra illustrated by the statement.

**a.** 
$$
(5x^3)2 = 2(5x^3)
$$
  
\n**b.**  $(4x + 3) - (4x + 3) = 0$   
\n**c.**  $7x \cdot \frac{1}{7x} = 1$ ,  $x \neq 0$   
\n**d.**  $(2 + 5x^2) + x^2 = 2 + (5x^2 + x^2)$ 

#### **Solution**

- **a.** This statement illustrates the Commutative Property of Multiplication. In other words, you obtain the same result whether you multiply  $5x^3$  by 2, or 2 by  $5x^3$ .
- **b.** This statement illustrates the Additive Inverse Property. In terms of subtraction, this property states that when any expression is subtracted from itself, the result is 0.
- **c.** This statement illustrates the Multiplicative Inverse Property. Note that *x* must be a nonzero number. The reciprocal of *x* is undefined when *x* is 0.
- **d.** This statement illustrates the Associative Property of Addition. In other words, to form the sum  $2 + 5x^2 + x^2$ , it does not matter whether 2 and  $5x^2$ , or  $5x^2$  and  $x^2$  are added first.

 *Checkpoint Audio-video solution in English & Spanish at LarsonPrecalculus.com*

Identify the rule of algebra illustrated by the statement.

**a.**  $x + 9 = 9 + x$  **b.**  $5(x^3 \cdot 2) = (5x^3)2$  **c.**  $(2 + 5x^2)y^2 = 2 \cdot y^2 + 5x^2 \cdot y^2$ 

#### **Properties of Negation and Equality**

Let *a*, *b*, and *c* be real numbers, variables, or algebraic expressions.

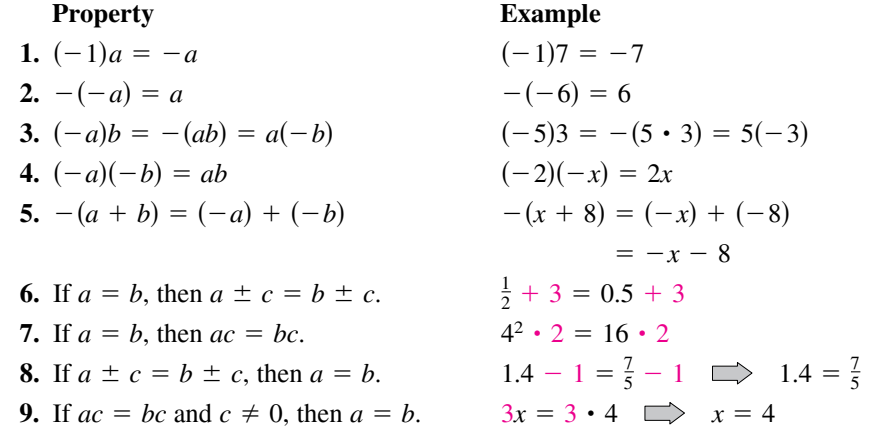

**REMARK** The "or" in the Zero-Factor Property includes the possibility that either or both factors may be zero. This is an *inclusive or,* and it is generally the way the word "or" is used in mathematics.

**REMARK** Notice the

 $a = -5$ , then

difference between the *opposite of a number* and a *negative number.* If *a* is already

negative, then its opposite,  $-a$ , is positive. For example, if

 $-a = -(-5) = 5.$ 

#### **Properties of Zero**

Let *a* and *b* be real numbers, variables, or algebraic expressions.

**1.**  $a + 0 = a$  and  $a - 0 = a$  **2.**  $a \cdot 0 = 0$ **3.**  $\frac{0}{a} = 0$ ,  $a \neq 0$  **4.** *a*  $\frac{a}{0}$  is undefined.

**5. Zero-Factor Property:** If  $ab = 0$ , then  $a = 0$  or  $b = 0$ .

#### **Properties and Operations of Fractions**

Let *a*, *b*, *c*, and *d* be real numbers, variables, or algebraic expressions such that  $b \neq 0$  and  $d \neq 0$ .

- **1. Equivalent Fractions:**  $\frac{a}{b} = \frac{c}{d}$  if and only if  $ad = bc$ .
- **2. Rules of Signs:**  $-\frac{a}{b} = \frac{-a}{b} = \frac{a}{-b}$  and  $\frac{-a}{-b} = \frac{a}{b}$
- **3. Generate Equivalent Fractions:**  $\frac{a}{b} = \frac{ac}{bc}$ ,  $c \neq 0$
- **4.** Add or Subtract with Like Denominators:  $\frac{a}{b}$  $\frac{c}{b} = \frac{a \pm c}{b}$
- **5.** Add or Subtract with Unlike Denominators:  $\frac{a}{b}$  $\frac{d}{d} = \frac{ad \pm bc}{bd}$
- **6. Multiply Fractions:**  $\frac{a}{b} \cdot \frac{c}{d} = \frac{ac}{bd}$
- **7. Divide Fractions:**  $\frac{a}{b} \div \frac{c}{d} = \frac{a}{b} \cdot \frac{d}{c} = \frac{ad}{bc}$ ,  $c \neq 0$

#### **EXAMPLE 14 Properties and Operations of Fractions**

**a.**  $\frac{x}{5} = \frac{3 \cdot x}{3 \cdot 5} = \frac{3x}{15}$  **b.** 7  $\frac{7}{x} \div \frac{3}{2} = \frac{7}{x} \cdot \frac{2}{3} = \frac{14}{3x}$ 

 *Checkpoint Audio-video solution in English & Spanish at LarsonPrecalculus.com*

**a.** Multiply fractions:  $\frac{3}{5} \cdot \frac{x}{6}$  **b.** Add fractions:  $\frac{x}{10} + \frac{2x}{5}$ 5

If *a*, *b*, and *c* are integers such that  $ab = c$ , then *a* and *b* are **factors** or **divisors** of *c*. A **prime number** is an integer that has exactly two positive factors—itself and 1—such as 2, 3, 5, 7, and 11. The numbers 4, 6, 8, 9, and 10 are **composite** because each can be written as the product of two or more prime numbers. The **Fundamental Theorem of Arithmetic** states that every positive integer greater than 1 is a prime number or can be written as the product of prime numbers in precisely one way (disregarding order). For example, the *prime factorization* of 24 is  $24 = 2 \cdot 2 \cdot 2 \cdot 3$ .

#### **Summarize (Section P.1)**

- **1.** Explain how to represent and classify real numbers *(pages 2 and 3)*. For examples of representing and classifying real numbers, see Examples 1 and 2.
- **2.** Explain how to order real numbers and use inequalities *(pages 4 and 5)*. For examples of ordering real numbers and using inequalities, see Examples 3–6.
- **3.** State the definition of the absolute value of a real number *(page 6)*. For examples of using absolute value, see Examples 7–10.
- **4.** Explain how to evaluate an algebraic expression *(page 8)*. For examples involving algebraic expressions, see Examples 11 and 12.
- **5.** State the basic rules and properties of algebra *(pages 9–11)*. For examples involving the basic rules and properties of algebra, see Examples 13 and 14.

**REMARK** In Property 1, the phrase "if and only if" implies two statements. One statement is: If  $a/b = c/d$ , then  $ad = bc$ . The other statement is: If  $ad = bc$ , where  $b \neq 0$  and  $d \neq 0$ , then  $a/b = c/d$ .

**REMARK** The number 1 is neither prime nor composite.

**P.1 Exercises** See CalcChat.com for tutorial help and worked-out solutions to odd-numbered exercises.

#### **Vocabulary: Fill in the blanks.**

- **1.** The decimal representation of an \_\_\_\_\_\_\_\_\_\_ number neither terminates nor repeats.
- **2.** The point representing 0 on the real number line is the \_\_\_\_\_\_\_\_\_\_\_\_\_\_\_\_\_\_\_\_
- **3.** The distance between the origin and a point representing a real number on the real number line is the \_\_\_\_\_\_\_\_ \_\_\_\_\_\_\_\_ of the real number.
- **4.** A number that can be written as the product of two or more prime numbers is a \_\_\_\_\_\_\_ number.
- **5.** The \_\_\_\_\_\_\_ of an algebraic expression are those parts that are separated by addition.
- **6.** The \_\_\_\_\_\_\_\_ \_\_\_\_\_\_\_\_ states that if *ab* = 0, then *a* = 0 or *b* = 0.

#### **Skills and Applications**

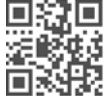

**Classifying Real Numbers In Exercises 7–10, determine which numbers in the set are (a) natural numbers, (b) whole numbers, (c) integers, (d) rational numbers, and (e) irrational numbers.**

**7.** 
$$
\{-9, -\frac{7}{2}, 5, \frac{2}{3}, \sqrt{2}, 0, 1, -4, 2, -11\}
$$
  
\n**8.**  $\{\sqrt{5}, -7, -\frac{7}{3}, 0, 3.14, \frac{5}{4}, -3, 12, 5\}$   
\n**9.**  $\{2.01, 0.6, -13, 0.010110111...1, -6\}$   
\n**10.**  $\{25, -17, -\frac{12}{5}, \sqrt{9}, 3.12, \frac{1}{2}\pi, 7, -11.1, 13\}$ 

**Plotting Points on the Real Number Line In Exercises 11 and 12, plot the real numbers on the real number line.**

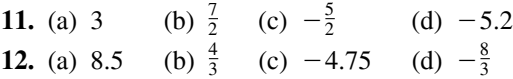

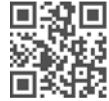

**Plotting and Ordering Real Numbers In Exercises 13–16, plot the two real numbers on the real number line. Then place the appropriate inequality symbol** (**< or >**) **between them.**

**13.**  $-4$ ,  $-8$ **14.**  $1, \frac{16}{3}$ <br>**16.**  $-\frac{8}{7}, -\frac{3}{7}$ **15.**  $\frac{5}{6}$ ,  $\frac{2}{3}$ 

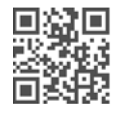

**Interpreting an Inequality or an Interval In Exercises 17–24, (a) give a verbal description of the subset of real numbers represented by the inequality or the interval, (b) sketch the subset on the real number line, and (c) state whether the subset is bounded or unbounded.**

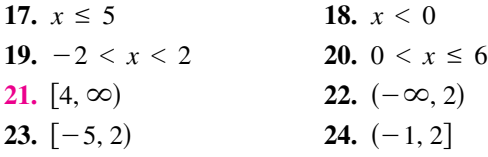

**Using Inequality and Interval Notation In Exercises 25–28, use inequality notation and interval notation to describe the set.**

- **25.** *y* is nonnegative. **26.** *y* is no more than 25.
- **27.** *t* is at least 10 and at most 22.
- **28.** *k* is less than 5 but no less than  $-3$ .

**Evaluating an Absolute Value**  oato **Expression In Exercises 29–38, evaluate the expression.**

| 29. $ -10 $       | 30. $ 0 $       |
|-------------------|-----------------|
| 31. $ 3 - 8 $     | 32. $ 6 - 2 $   |
| 33. $ -1  -  -2 $ | 34. $-3 -  -3 $ |
| 35. $5 -5 $       | 36. $-4 -4 $    |
| 20. $ x + 2 $     | 32. $ 6 - 2 $   |

**37.** 
$$
\frac{|x+2|}{x+2}
$$
,  $x < -2$  **38.**  $\frac{|x-1|}{x-1}$ ,  $x > 1$ 

**Comparing Real Numbers In Exercises 39–42, place the appropriate symbol**  $(<, >,$ **or** =) **between the pair of real numbers.**

39. 
$$
|-4|
$$
 40. -5 -5 |  
41. - $|-6|$  42. - $|-2|$  -2

**Finding a Distance In Exercises 43–46, find the distance between** *a* **and** *b***.**

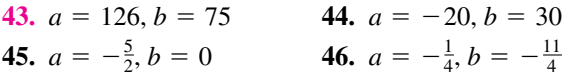

**Using Absolute Value Notation In Exercises 47 and 48, use absolute value notation to represent the situation.**

- **47.** The distance between *x* and 5 is no more than 3.
- **48.** The distance between  $x$  and  $-10$  is at least 6.

The symbol **and a** red exercise number indicates that a video solution can be seen at *CalcView.com*.

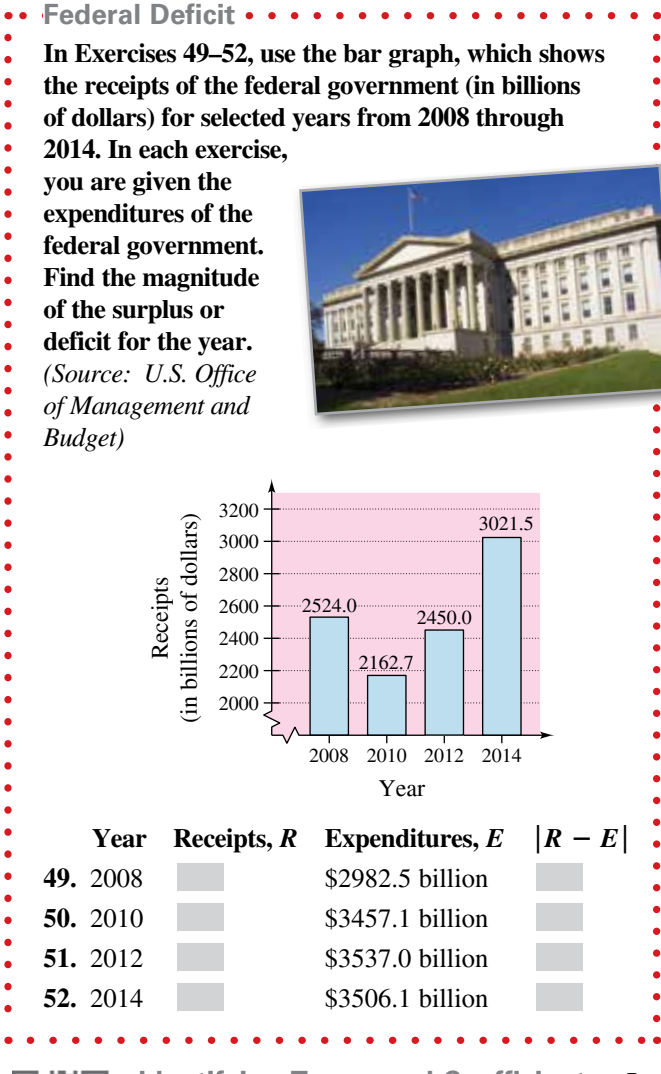

**Identifying Terms and Coefficients In Exercises 53–58, identify the terms. Then identify the coefficients of the variable terms of the expression.**

**53.**  $7x + 4$  **54.**  $2x - 3$ **55.**  $6x^3 - 5x$  **56.**  $4x^3 + 0.5x - 5$ **57.**  $3\sqrt{3}x^2 + 1$  **58.**  $2\sqrt{2}x^2 - 3$ 

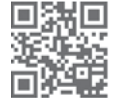

**Evaluating an Algebraic Expression In Exercises 59–64, evaluate the expression for each value of** *x***. (If not possible, state the reason.)**

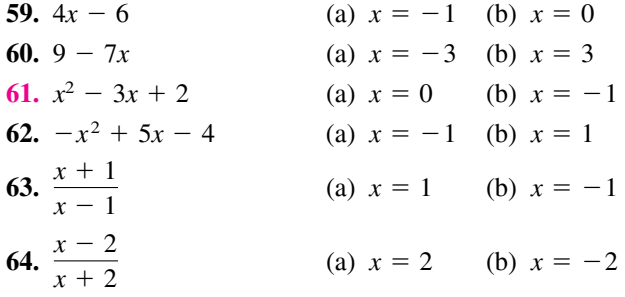

**Identifying Rules of Algebra In Exercises 65–68, identify the rule(s) of algebra illustrated by the statement.**

**65.** 
$$
\frac{1}{h+6}(h+6) = 1, \quad h \neq -6
$$
  
**66.** 
$$
(x + 3) - (x + 3) = 0
$$
  
**67.** 
$$
x(3y) = (x \cdot 3)y = (3x)y
$$
  
**68.** 
$$
\frac{1}{7}(7 \cdot 12) = (\frac{1}{7} \cdot 7)12 = 1 \cdot 12 = 12
$$

**Operations with Fractions In Exercises 69–72, perform the operation. (Write fractional answers in simplest form.)**

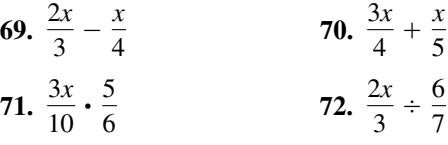

#### **Exploration**

**True or False? In Exercises 73 –75, determine whether the statement is true or false. Justify your answer.**

**73.** Every nonnegative number is positive.

**74.** If  $a > 0$  and  $b < 0$ , then  $ab > 0$ .

**75.** If  $a < 0$  and  $b < 0$ , then  $ab > 0$ .

**HOW DO YOU SEE IT?** Match each description with its graph. Which types of real numbers shown in Figure P.1 on page 2 may be included in a range of prices? a range of lengths? Explain.  $(i) -$ 

1.87 1.88 1.901.89 1.91 1.92 1.93 (ii) 1.921.911.901.891.881.87 1.93

(a) The price of an item is within \$0.03 of \$1.90.

(b) The distance between the prongs of an electric plug may not differ from 1.9 centimeters by more than 0.03 centimeter.

#### **77. Conjecture**

(a) Use a calculator to complete the table.

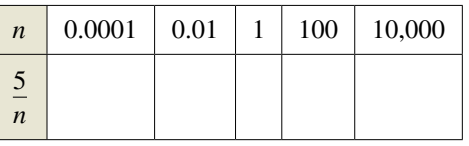

 (b) Use the result from part (a) to make a conjecture about the value of  $5/n$  as *n* (i) approaches 0, and (ii) increases without bound.

Michael G Smith/Shutterstock.com

## **P.2 Exponents and Radicals**

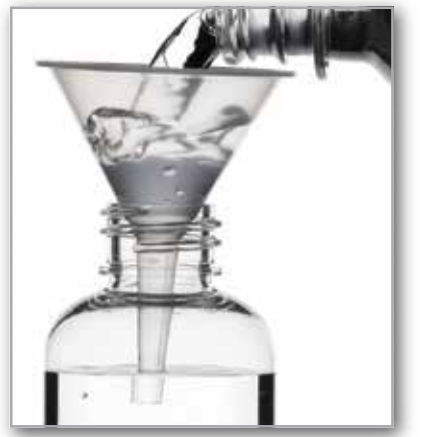

Real numbers and algebraic expressions are often written with exponents and radicals. For example, in Exercise 69 on page 25, you will use an expression involving rational exponents to find the times required for a funnel to empty for different water heights.

#### **Use properties of exponents.** π

- Т, **Use scientific notation to represent real numbers.**
- Т, **Use properties of radicals.**
- T. **Simplify and combine radical expressions.**
- Т, **Rationalize denominators and numerators.**
- **Use properties of rational exponents.**

#### **Integer Exponents and Their Properties**

Repeated *multiplication* can be written in **exponential form.**

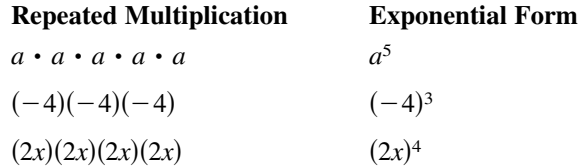

#### **Exponential Notation**

If *a* is a real number and *n* is a positive integer, then

 $a^n = a \cdot a \cdot a \cdot a \cdot a$ *n* factors

where *n* is the **exponent** and *a* is the **base.** You read  $a^n$  as "*a* to the *n*th **power.**"

An exponent can also be negative or zero. Properties 3 and 4 below show how to use negative and zero exponents.

#### **Properties of Exponents**

Let *a* and *b* be real numbers, variables, or algebraic expressions, and let *m* and *n* be integers. (All denominators and bases are nonzero.)

**Property Example 1.**  $a^m a^n = a^{m+n}$  3<sup>2</sup> • 3<sup>4</sup> = 3<sup>2+4</sup> = 3<sup>6</sup> = 729 **2.**  $\frac{a^m}{a^n} = a^{m-n}$   $\frac{x^7}{x^4} = x^{7-4} = x^3$ **3.**  $a^{-n} = \frac{1}{a^n} = \left(\frac{1}{a}\right)^n$   $y^{-4} = \frac{1}{y^4} = \left(\frac{1}{y}\right)^4$ **4.**  $a^0 = 1$   $(x^2 + 1)^0 = 1$ **5.**  $(ab)^m = a^m b^m$   $(5x)^3 = 5^3 x^3 = 125x^3$ **6.**  $(a^m)^n = a^{mn}$   $(y^3)^{-4} = y^{3(-4)} = y^{-12} = \frac{1}{y^{12}}$ **7.**  $\left(\frac{a}{b}\right)^m = \frac{a^m}{b^m}$   $\left(\frac{2}{x}\right)^3 = \frac{2^3}{x^3} = \frac{8}{x^3}$ **8.**  $|a^2| = |a|^2 = a^2$   $|(-2)^2| = |-2|^2 = 2^2 = 4 = (-2)^2$ 

iStockphoto.com/micropic

The properties of exponents listed on the preceding page apply to *all* integers *m* and  $n$ , not just to positive integers, as shown in Examples  $1-4$ .

It is important to recognize the difference between expressions such as  $(-2)^4$ and  $-2<sup>4</sup>$ . In  $(-2)<sup>4</sup>$ , the parentheses tell you that the exponent applies to the negative sign as well as to the 2, but in  $-2^4 = -(2^4)$ , the exponent applies only to the 2. So,  $(-2)^4 = 16$  and  $-2^4 = -16$ .

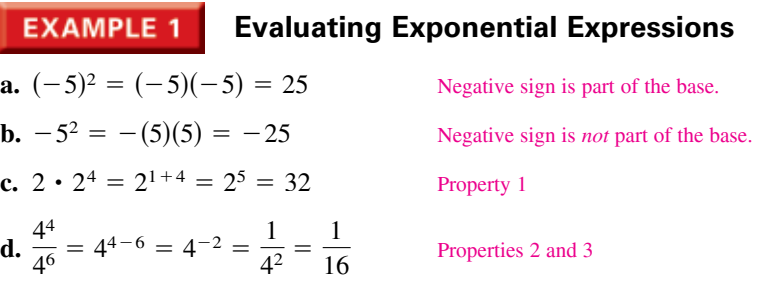

 *Checkpoint Audio-video solution in English & Spanish at LarsonPrecalculus.com*

Evaluate each expression.

**a.** 
$$
-3^4
$$
 **b.**  $(-3)^4$   
**c.**  $3^2 \cdot 3$  **d.**  $\frac{3^5}{3^8}$ 

**TECHNOLOGY** When using a calculator to evaluate exponential expressions, it is important to know when to use parentheses because the calculator follows the order of operations. For example, here is how you would evaluate  $(-2)^4$  on a graphing utility.

- $($   $($   $)$  2  $)$   $\odot$   $\odot$  4  $($  ENTER
- The display will be 16. If you omit the parentheses, the display will be  $-16$ .

#### **Evaluating Algebraic Expressions EXAMPLE 2**

.

Evaluate each algebraic expression when  $x = 3$ .

**a.** 
$$
5x^{-2}
$$
 **b.**  $\frac{1}{3}(-x)^3$ 

#### **Solution**

**a.** When  $x = 3$ , the expression  $5x^{-2}$  has a value of

$$
5x^{-2} = 5(3)^{-2} = \frac{5}{3^2} = \frac{5}{9}
$$

**b.** When  $x = 3$ , the expression  $\frac{1}{3}(-x)^3$  has a value of

$$
\frac{1}{3}(-x)^3 = \frac{1}{3}(-3)^3 = \frac{1}{3}(-27) = -9.
$$

 *Checkpoint Audio-video solution in English & Spanish at LarsonPrecalculus.com*

Evaluate each algebraic expression when  $x = 4$ .

**a.** 
$$
-x^{-2}
$$
 **b.**  $\frac{1}{4}(-x)^4$ 

**EXAMPLE 3 Using Properties of Exponents**

Use the properties of exponents to simplify each expression.

**a.** 
$$
(-3ab^4)(4ab^{-3})
$$
 **b.**  $(2xy^2)^3$  **c.**  $3a(-4a^2)^0$  **d.**  $\left(\frac{5x^3}{y}\right)^2$ 

#### **Solution**

- **a.**  $(-3ab^4)(4ab^{-3}) = (-3)(4)(a)(b^4)(b^{-3}) = -12a^2b$ **b.**  $(2xy^2)^3 = 2^3(x)^3(y^2)^3 = 8x^3y^6$ **c.**  $3a(-4a^2)^0 = 3a(1) = 3a$ **d.**  $\left(\frac{5x^3}{y}\right)^2 = \frac{5^2(x^3)^2}{y^2} = \frac{25x^6}{y^2}$
- *Checkpoint Audio-video solution in English & Spanish at LarsonPrecalculus.com*

Use the properties of exponents to simplify each expression.

**a.** 
$$
(2x^{-2}y^3)(-x^4y)
$$
 **b.**  $(4a^2b^3)^0$  **c.**  $(-5z)^3(z^2)$  **d.**  $\left(\frac{3x^4}{x^2y^2}\right)^2$   
\n**EXAMPLE 4** Rewriting with Positive Exponents  
\n**a.**  $x^{-1} = \frac{1}{x}$  Property 3  
\n**b.**  $\frac{1}{3x^{-2}} = \frac{1(x^2)}{3}$  Property 3 (The exponent -2 does not apply to 3.)  
\n $= \frac{x^2}{3}$  Simplify.

 $\left(\frac{a}{b}\right)^{-m} = \left(\frac{b}{a}\right)^{m}.$ So, you might prefer the ste

by the rules of algebra. For

Property 3 is

**REMARK** Rarely in algebra is there only one way to solve a problem. Do not be concerned when the steps you use to solve a problem are not exactly the same as the steps presented in this text. It is important to use

below for Example 4(d).

steps that you understand and, \n **a.** 
$$
x^2 - \frac{1}{x}
$$
 \n **b.**  $\frac{1}{3x^{-2}} = \frac{1(x^2)}{3}$  \n **c.**  $\frac{12a^3b^{-4}}{4a^{-2}b} = \frac{12a^3 \cdot a^2}{4b \cdot b^4}$  \n **d.**  $\left(\frac{3x^2}{y}\right)^{-2} = \left(\frac{y}{3x^2}\right)^2 = \frac{y^2}{9x^4}$  \n **e.**  $\frac{3^2x}{y^2} = \frac{y^2}{3}$  \n **f.**  $\left(\frac{3x^2}{y}\right)^{-2} = \frac{y^2}{y^{-2}}$  \n **g. h.**  $\left(\frac{3x^2}{y}\right)^{-2} = \frac{3^{-2}x^{-4}}{y^{-2}}$  \n **i.**  $\left(\frac{3x^2}{y}\right)^{-2} = \frac{3^{-2}x^{-4}}{y^{-2}}$  \n **o.**  $\left(\frac{3x^2}{y}\right)^{-2} = \frac{3^{-2}x^{-4}}{y^{-2}}$  \n **l.**  $\left(\frac{3x^2}{y}\right)^{-2} = \frac{3^{-2}x^{-4}}{y^{-2}}$  \n **u.**  $\left(\frac{3x^2}{y}\right)^{-2} = \frac{3^{-2}x^{-4}}{y^{-2}}$  \n **u.**  $\left(\frac{3x^2}{y}\right)^{-2} = \frac{3^{-2}x^{-4}}{y^{-2}}$  \n **u.**  $\left(\frac{3x^2}{y}\right)^{-2} = \frac{3^{-2}x^{-4}}{y^{-2}}$  \n **u.**  $\left(\frac{3x^2}{y}\right)^{-2} = \frac{3^{-2}x^{-4}}{y^{-2}}$  \n **u.**  $\left(\frac{3x^2}{y}\right)^{-2} = \frac{3^{-2}x^{-4}}{y^{-2}}$  \n **u.**  $\left(\frac{3x^2}{y}\right)^{-2} = \frac{3^{-2}x^{-4}}{y^{-2}}$  \n **u.**  $\left(\frac{3x^2$ 

 *Checkpoint Audio-video solution in English & Spanish at LarsonPrecalculus.com*

Rewrite each expression with positive exponents. Simplify, if possible.

**a.** 
$$
2a^{-2}
$$
 **b.**  $\frac{3a^{-3}b^4}{15ab^{-1}}$   
**c.**  $\left(\frac{x}{10}\right)^{-1}$  **d.**  $(-2x^2)^3(4x^3)^{-1}$